## SAP ABAP table CACS S PAY LOG ADD {Log Table For Closing and Settlement}

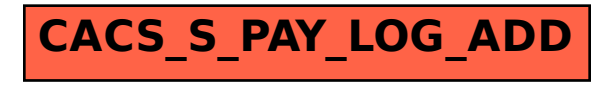